# ЛАБОРАТОРНАЯ РАБОТА № 3.10

#### Электромагнитная индукция

Ознакомьтесь с конспектом лекций и учебником [1], §122, 123, 126. Запустите программу. Выберите «Электричество и магнетизм» и «Электромагнитная индукция». Если вы забыли, как работать с системой компьютерного моделирования, прочитайте ВВЕДЕНИЕ, с.5 еще раз.

Нажмите вверху внутреннего окна кнопку с изображением страницы. Прочитайте краткие теоретические сведения и запишите в свой конспект. Закройте внутреннее окно, нажав кнопку с крестом справа вверху этого окна.

# Цель работы

•Знакомство с моделированием явления электромагнитной индукции (ЭМИ). •Экспериментальное подтверждение закономерностей ЭМИ.

#### Краткая теория

Элементарным магнитным потоком  $d\Phi_R$  через физически малый элемент поверхности площадью dS называется скалярное произведение вектора индукции магнитного поля  $\vec{B}$  на вектор нормали  $\vec{n}$  к данному элементу поверхности и на плошаль  $dS$ :

$$
d\Phi_B = (\mathbf{B} \ \vec{\boldsymbol{n}}) \cdot dS
$$

Магнитным потоком  $\Phi_B$  через поверхность площадью S называется сумма всех элементарных потоков через все элементы этой поверхности (интеграл по поверхности):

$$
\boldsymbol{\Phi}_B = \int\limits_S \vec{B} \cdot d\vec{S}
$$

Анализируя свойства интеграла в правой части данного соотношения, можем получить условия, когда для определения потока не требуется интегрирование.

Простейший вариант: потока нет  $(\Phi_B = 0)$ , если  $B = 0$  или вектор магнитной индукции направлен по касательной к поверхности в любой ее точке  $(\vec{B} \perp \vec{n})$ .

**Второй вариант**: поток есть произведение индукции на площадь ( $\Phi_B = B.S$ ), если  $(\vec{B} \cdot \vec{n})$  = const, т.е. одновременно выполняются два условия: вектор индукции направлен по нормали и имеет одну и ту же величину в любой точке поверхности.

Индукцией называется явление возникновения одного поля (например, электрического) при изменении другого поля (например, магнитного).

Электромагнитной индукцией называется явление возникновения электрического поля при изменении магнитного поля.

Закон электромагнитной индукции: циркуляция электрического поля по замкнутому контуру  $\Gamma_{0E}$  пропорциональна быстроте изменения потока магнитного поля  $\Phi_{0B}$  через замкнутую поверхность  $S_0$  ( $L_0$ ), ограниченную контуром  $L_0$ , по которому рассчитана циркуляция. Математически:

$$
\Gamma_{0E} = -\frac{\partial \Phi_B}{\partial t},
$$

где знак «-» соответствует правилу Ленца (см. учебник).

Используя определение циркуляции, получим

$$
\oint\limits_{L_0} \vec{E} d\vec{L} = -\frac{\partial}{\partial t} \left( \oint\limits_{S(L_0)} \vec{B} d\vec{S} \right).
$$

В результате ЭМИ возникает электрическое поле с ненулевой циркуляцией. Поле с ненулевой циркуляцией называется вихревым. Если в таком поле находится проводящее вещество, то в веществе возникает вихревой электрический ток, величина которого пропорциональна напряженности вихревого электрического поля. Такие токи называются токами Фуко.

Если проводящее вещество имеет форму замкнутого контура, тогда циркуляция электрического поля в нем определяет ЭДС, которая в случае ЭМИ называется ЭДС индукции. Закон ЭМИ для проводящего контура будет выглядеть так:

$$
\mathcal{I}\!\mathcal{I}C_{\text{UHII}} = -\frac{\partial \Phi_B}{\partial t}.
$$

Ток, который в этом случае появляется в контуре, называется индукцион-НЫМ.

Обозначая ЭДС индукции символом  $\varepsilon_{HH,II}$  и используя закон Ома для полной цепи, получим выражение для тока индукции  $i_{\text{HHA}} = \varepsilon_{\text{HHA}} / R$ , где  $R$  - сопротивление контура.

Если имеется замкнутый контур с переменным током, тогда магнитное поле с изменяющимся потоком создается собственным током в этом контуре, и в соответствии с законом ЭМИ в контуре возникает дополнительная ЭДС, называемая ЭДС самоиндукции.

Явлением самоиндукции называется возникновение ЭДС самоиндукции при протекании по проводнику переменного тока.

Закон самоиндукции: ЭД $C_{\text{CAMOHH}}$  = - $L\frac{di}{dt}$ , где  $L$  – индуктивность проводника.

# Метолика и порядок измерений

Закройте окно теории.

В данной лабораторной работе используется компьютерная модель, в которой изменяющийся магнитный поток возникает в результате движения проводящей перемычки по параллельным проводникам, замкнутым с одной стороны.

Эта система изображена на рис. 1.

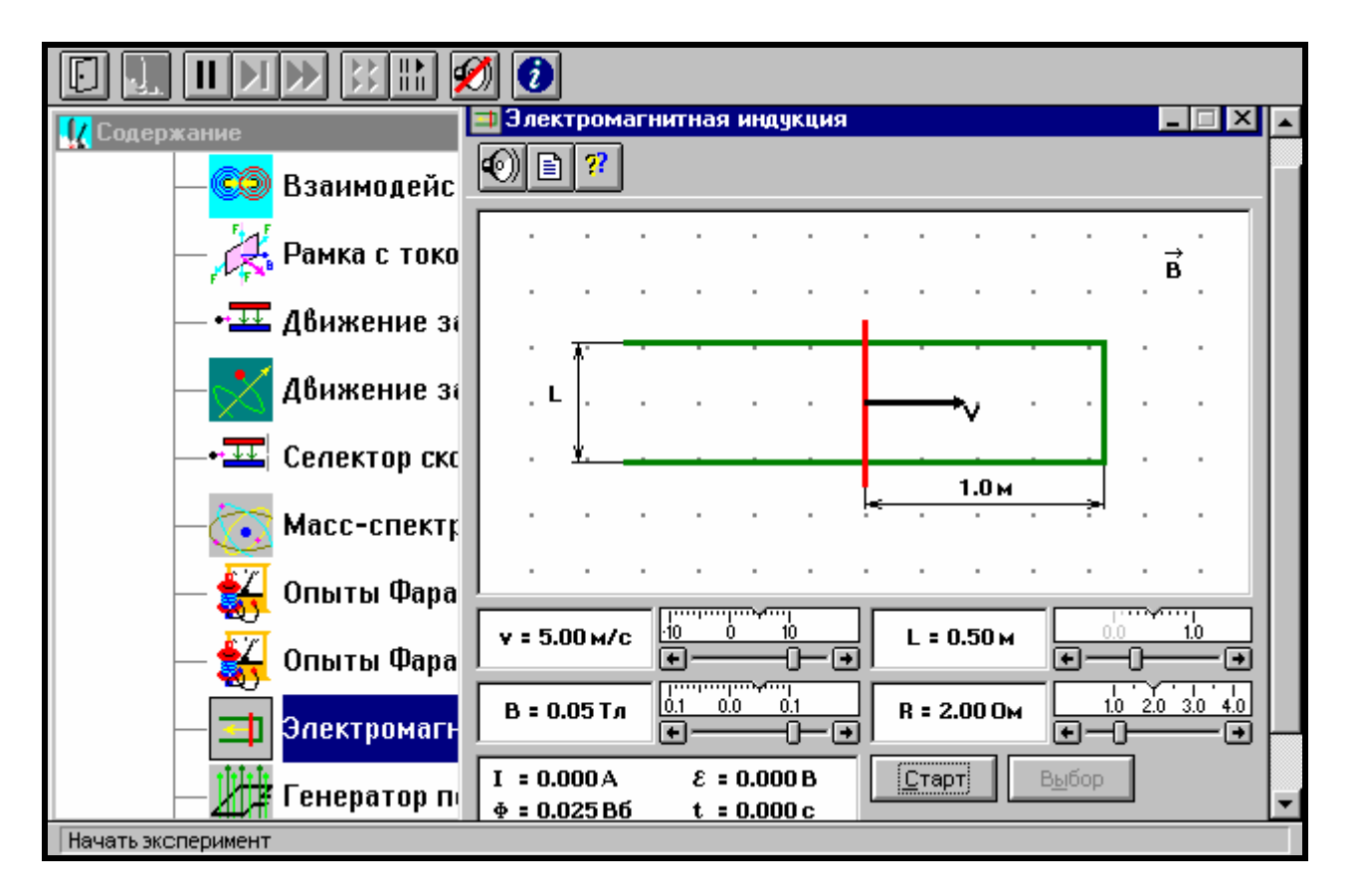

Рис. 1

# ЗАДАЧА:

Проводящая перемычка движется со скоростью  $v$  по параллельным проводам, замкнутым с одной стороны. Система проводников расположена в однородном магнитном поле, индукция которого равна В и направлена перпендикулярно плоскости, в которой расположены проводники. Найти ток в перемычке, если ее сопротивление R, а сопротивлением проводников можно пренебречь.

Решив задачу в черновике, получите уравнение для тока в общем виде.

Подготовьте табл. 1, используя образец. Подготовьте также три таблицы по форме 1.

 $B =$  мТл  $\Phi$ 

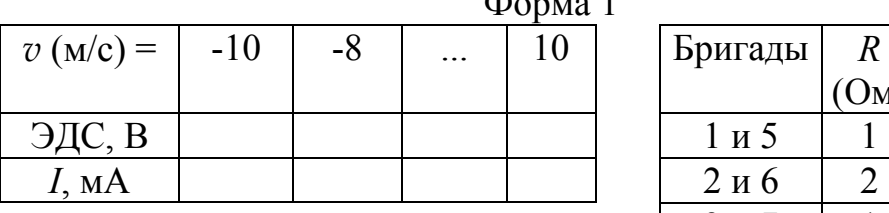

Результаты измерений(12 столбцов). Значения характеристик (не перерисовывать)

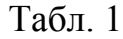

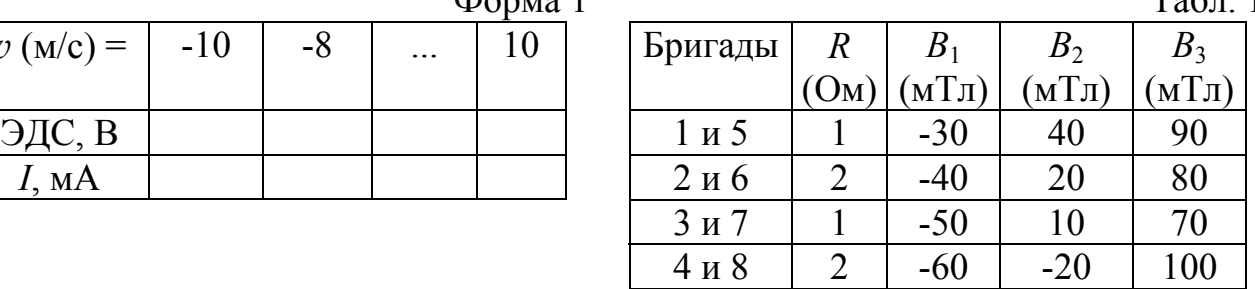

Для бригад 1-4 *L* = 1 м, для бригад 5-8 *L* = 0,7 м.

# **Получите у преподавателя допуск для выполнения измерений.**

#### Измерения

- 1. Закройте окно теории (если вы ее вызывали), нажав кнопку в правом верхнем углу внутреннего окна. Запустите эксперимент, щелкнув мышью по кнопке «Старт». Наблюдайте движение перемычки и изменение магнитного потока *Ф* (цифры внизу окна) .
- 2. Зацепив мышью, перемещайте движки регуляторов:
	- *L* –расстояния между проводами,
	- *R* сопротивления перемычки,
	- $\bullet$  *B*<sub>1</sub> величины индукции магнитного поля,

и зафиксируйте значения, указанные в табл. 1 и под ней для вашей бригады.

- 3. Установив указанное в таблице по форме 1 значение скорости движения перемычки, нажмите левую кнопку мыши, когда ее маркер размещен над кнопкой «Старт». Значения ЭДС и тока индукции занесите в таблицу по форме 1. Повторите измерения для других значений скорости .
- 4. Повторите измерения для двух других значений индукции магнитного поля, выбирая их из табл. 1. Результаты запишите в таблицу по форме 1.

# Обработка результатов и оформление отчета

- 1. Постройте на одном листе графики зависимости тока индукции от скорости движения перемычки при трех значениях индукции магнитного поля.
- 2. Для каждой прямой определите тангенс угла наклона по формуле

$$
tg(\varphi)=\frac{\Delta i}{\Delta v}.
$$

3. Вычислите теоретическое значение тангенса для каждой прямой по формуле

$$
\mathrm{tg}(\phi)_{\mathrm{TEOP}} = \frac{BL}{R}.
$$

4. Заполните таблицу результатов измерений по форме 2:

Форма 2

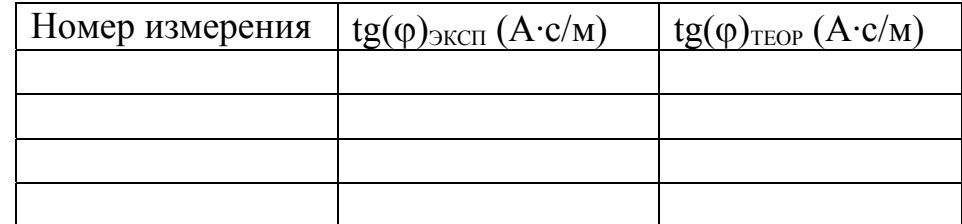

5. Сделайте выводы по графикам и результатам измерений.

# **Вопросы и задания для самоконтроля**

- 1. Что называется элементарным магнитным потоком?
- 2. Что называется магнитным потоком?
- 3. При каких условиях магнитный поток равен нулю?
- 4. При каких условиях магнитный поток равен произведению индукции магнитного поля на площадь контура?
- 5. Сформулируйте определение явления электромагнитной индукции.
- 6. Сформулируйте закон электромагнитной индукции.
- 7. Дайте определение циркуляции магнитного поля.
- 8. Запишите закон ЭМИ в для вихревого электрического поля.
- 9. Какое поле является вихревым?
- 10. Что такое ток Фуко?
- 11. Чем отличается электрическое поле, созданное точечным зарядом, от электрического поля, появляющегося при ЭМИ?
- 12. Сформулируйте закон ЭМИ для замкнутого проводящего контура.
- 13. При каких условиях возникает ЭДС самоиндукции?
- 14. Сформулируйте определение явления самоиндукции.
- 15. Сформулируйте словами закон самоиндукции.
- 16. Назовите все способы создания переменного магнитного потока.
- 17. Как изменяется со временем магнитный поток в данной работе?
- 18. Как выглядит поверхность, через которую формируется переменный магнитный поток в данной работе?
- 19. Какова зависимость магнитного потока от времени в данной работе?
- 20. Как направлен вектор магнитной индукции в данной работе?